# **Перечень теоретических и практических заданий к комплексному экзамену по МДК.05.02 Разработка кода информационных систем, МДК.05.03 Тестирование информационных систем (4 курс, 7 семестр 2023-2024 уч. г.)**

**Форма контроля:** Практическая работа (Информационно-аналитический) **Описательная часть:** билет состоит из двух вопросов взятых их трех МДК

## **Перечень теоретических заданий: Задание №1**

 Заполните таблицу, отражающую методы средства проектирования, разработки и тестирования информационных систем.

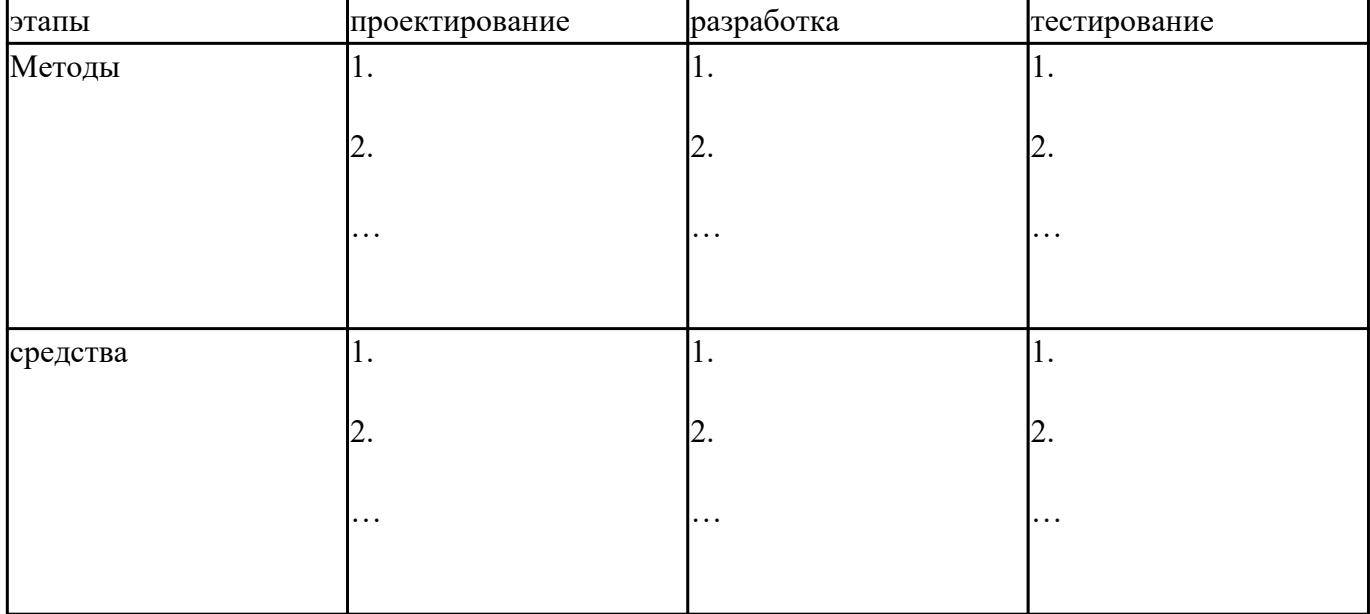

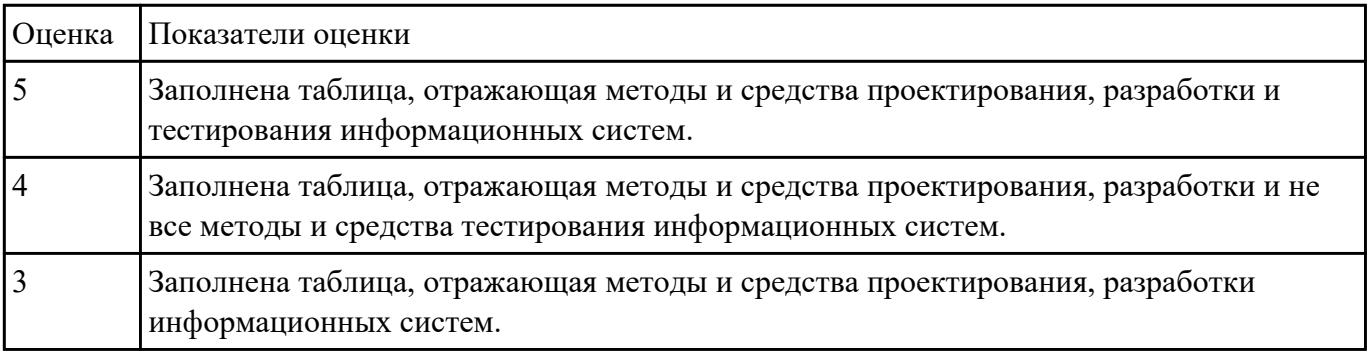

Сформулируйте ответы на вопросы:

Что понимается под сетевым сервером?

Что понимается под сетевым клиентом? Приведите примеры.

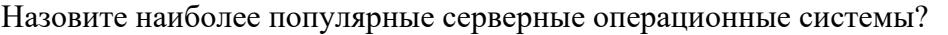

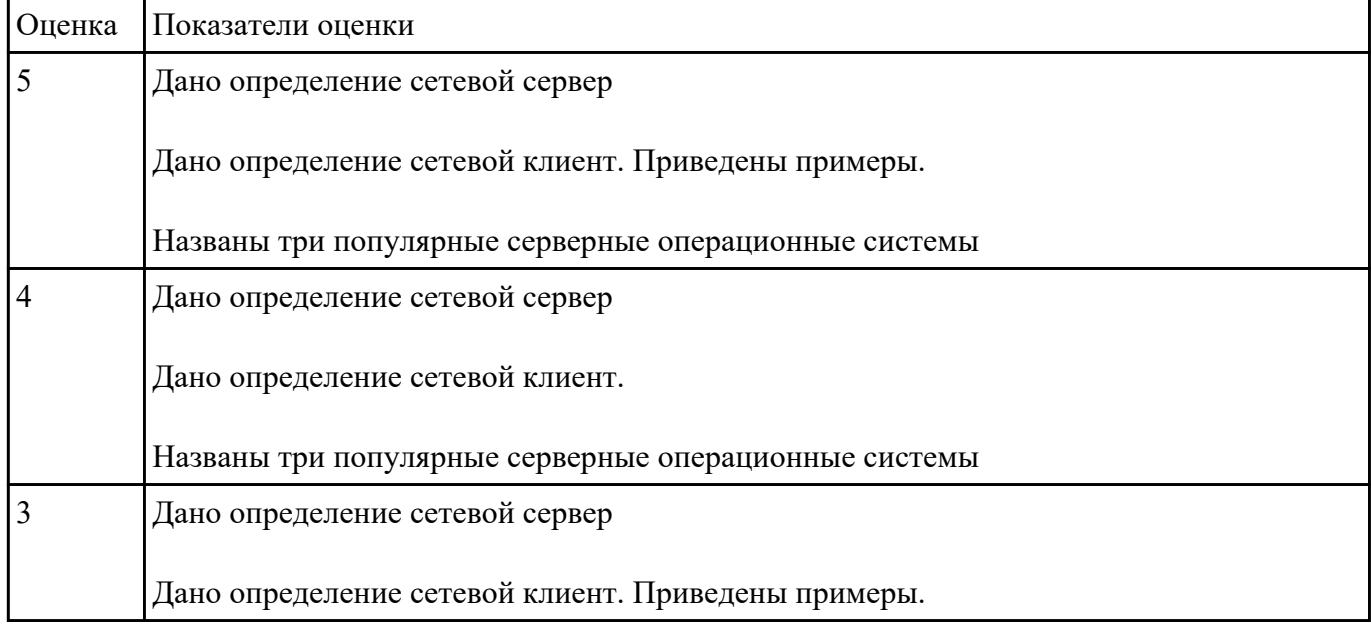

#### **Задание №3**

Ответьте на вопросы:

- 1. Назовите способы спецификации интерфейса.
- 2. Инструментарий для разработки интерфейса разделен на три группы. На какие?
- 3. На какие две группы разделено программное обеспечение для разработки пользовательского интерфейса?
- 4. Что понимается под графическим интерфейсом пользователя GUI?
- 5. Что является основным понятием GUI?

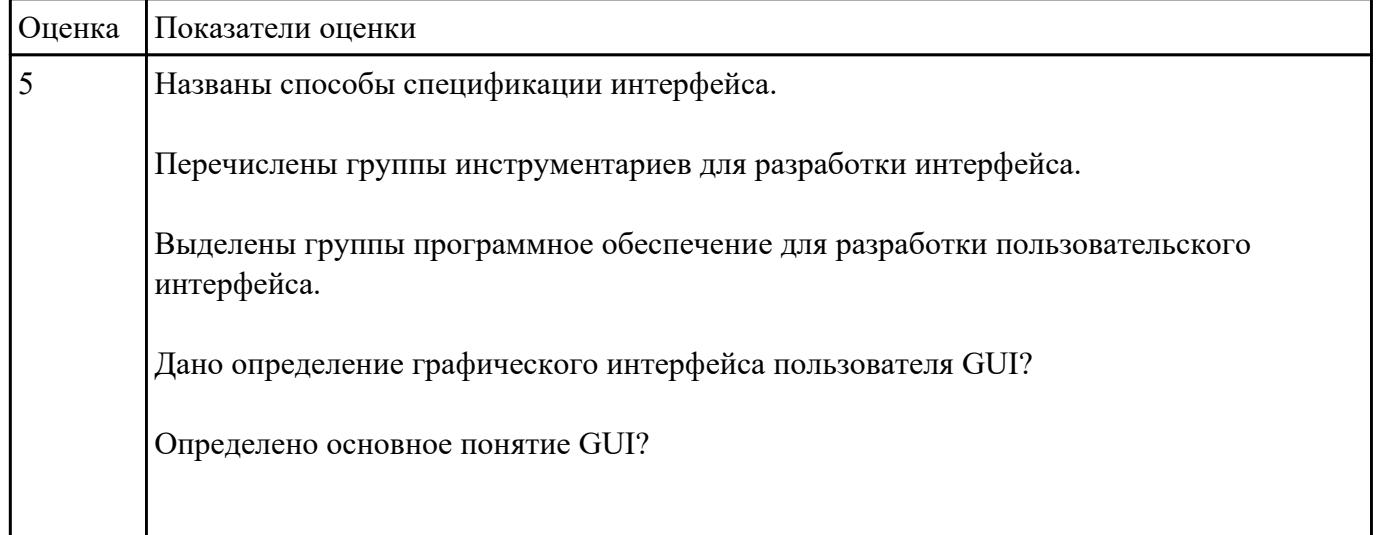

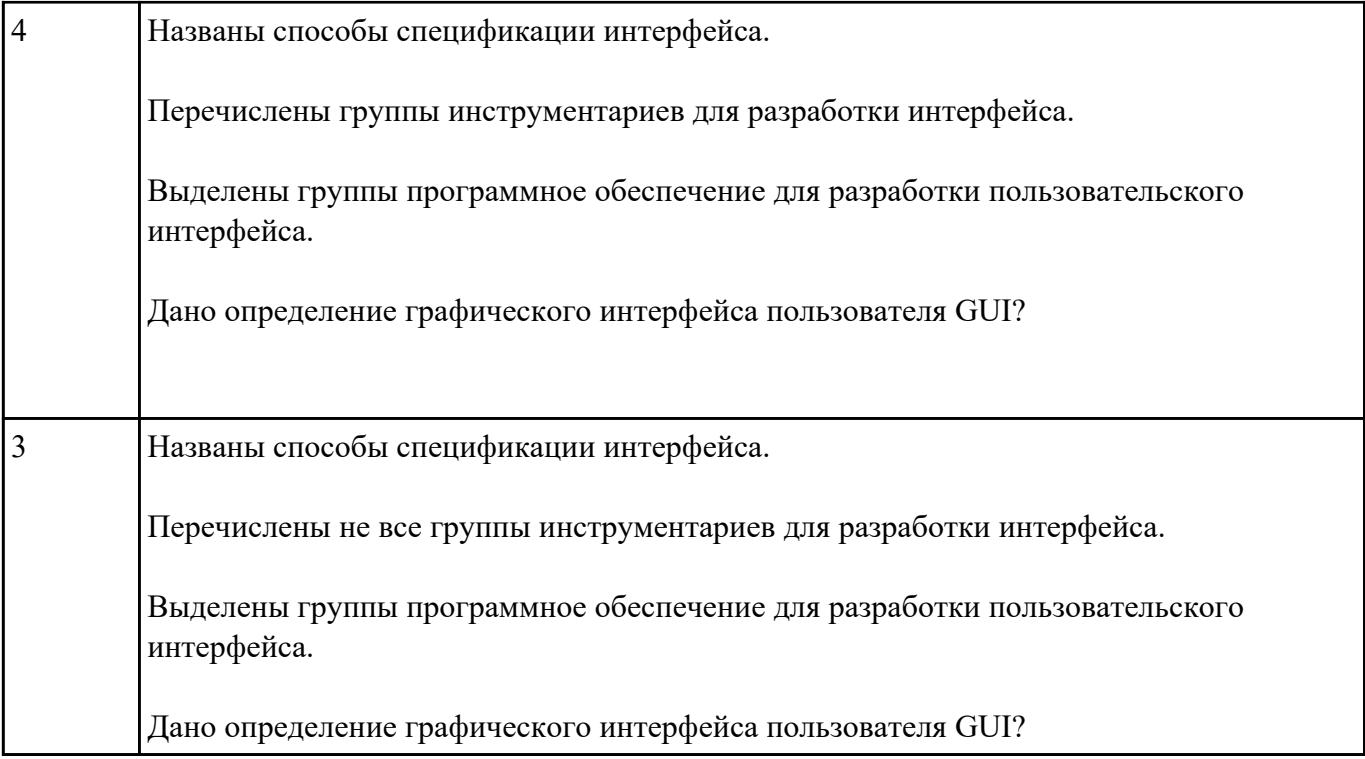

Ответить на вопросы:

- 1. Какими характерными особенностями обладают интегрированные CASE-средства?
- 2. Что понимается под CASE-технологиями?
- 3. Какие этапы создания программных продуктов информационных систем можно выделить?
- 4. Какие этапы разработки ИС являются наиболее трудоемкими?

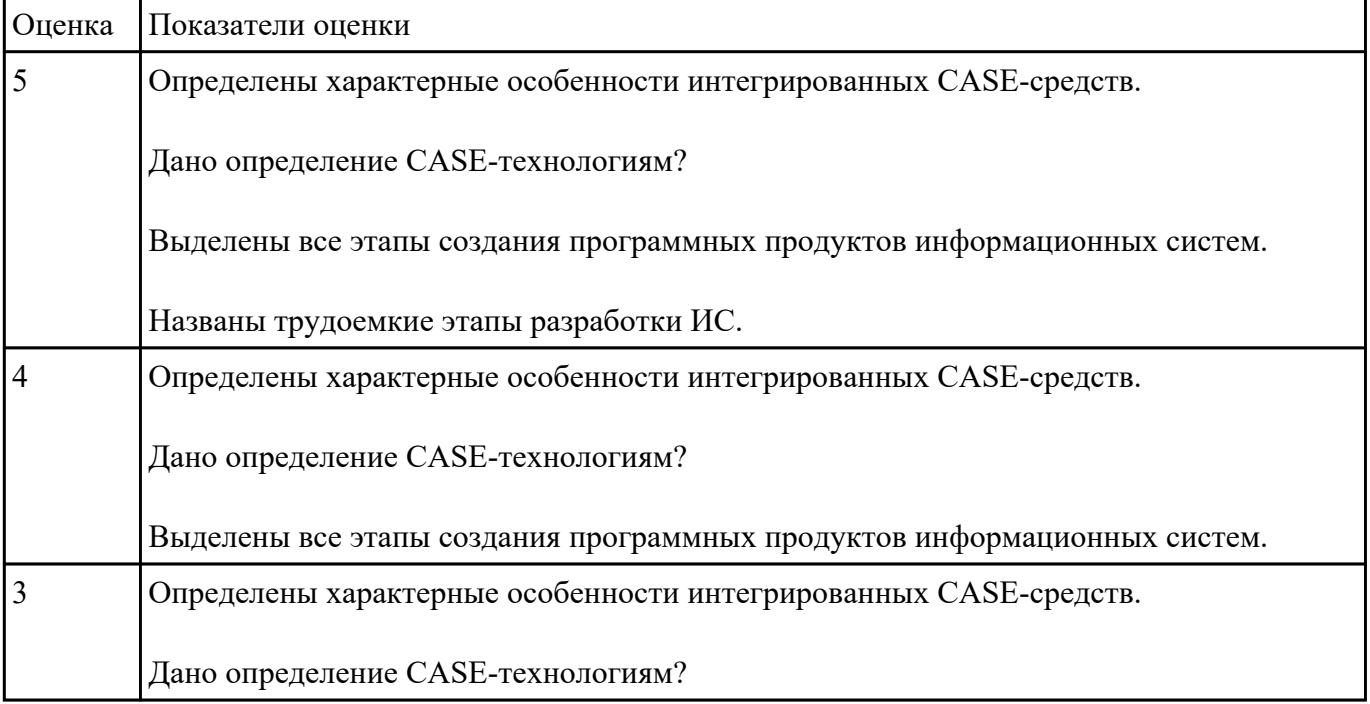

Ответить на вопросы:

- 1. Схематично представить классификацию методов проектирования ИС.
- 2. Сформулировать определение «Средства проектирования ИС». Привести примеры (не менее 3-х) к каждому классу средств проектирования.
- 3. В чем Цель методологии создания информационных систем.

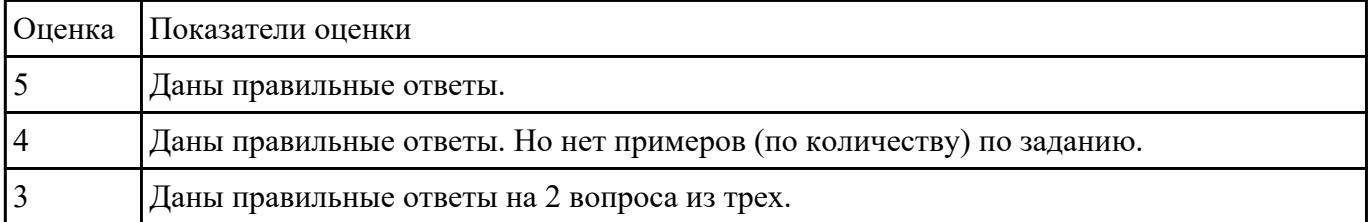

# **Перечень практических заданий: Задание №1**

Представить описание предметной области в объеме одной страницы. Написать название предметной области. Выделить главные объекты предметной области, атрибуты объектов и связи между объектами. Кратко описать бизнес-процессы в предметной области.

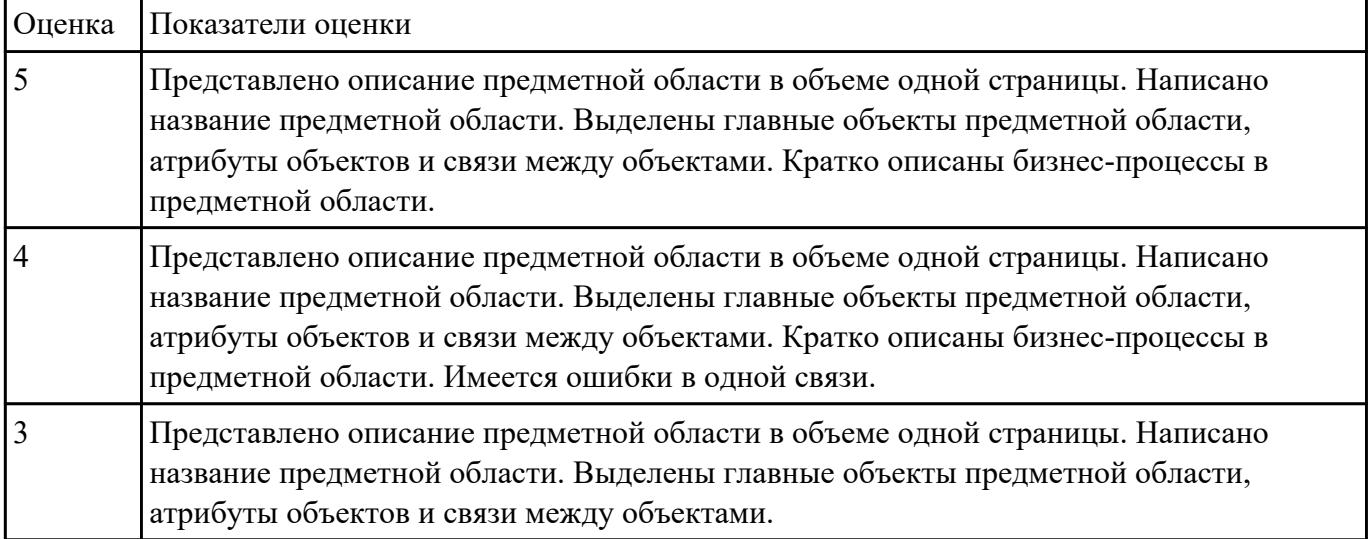

# **Задание №2**

На основе первого задания, осуществить планирование по разработке программного продукта – информационной системе.

Определить этапы разработки.

Указать сроки.

Выявить ответственных исполнителей.

Определить использование программных средств разработки (сред разработки , языков и т.д.)

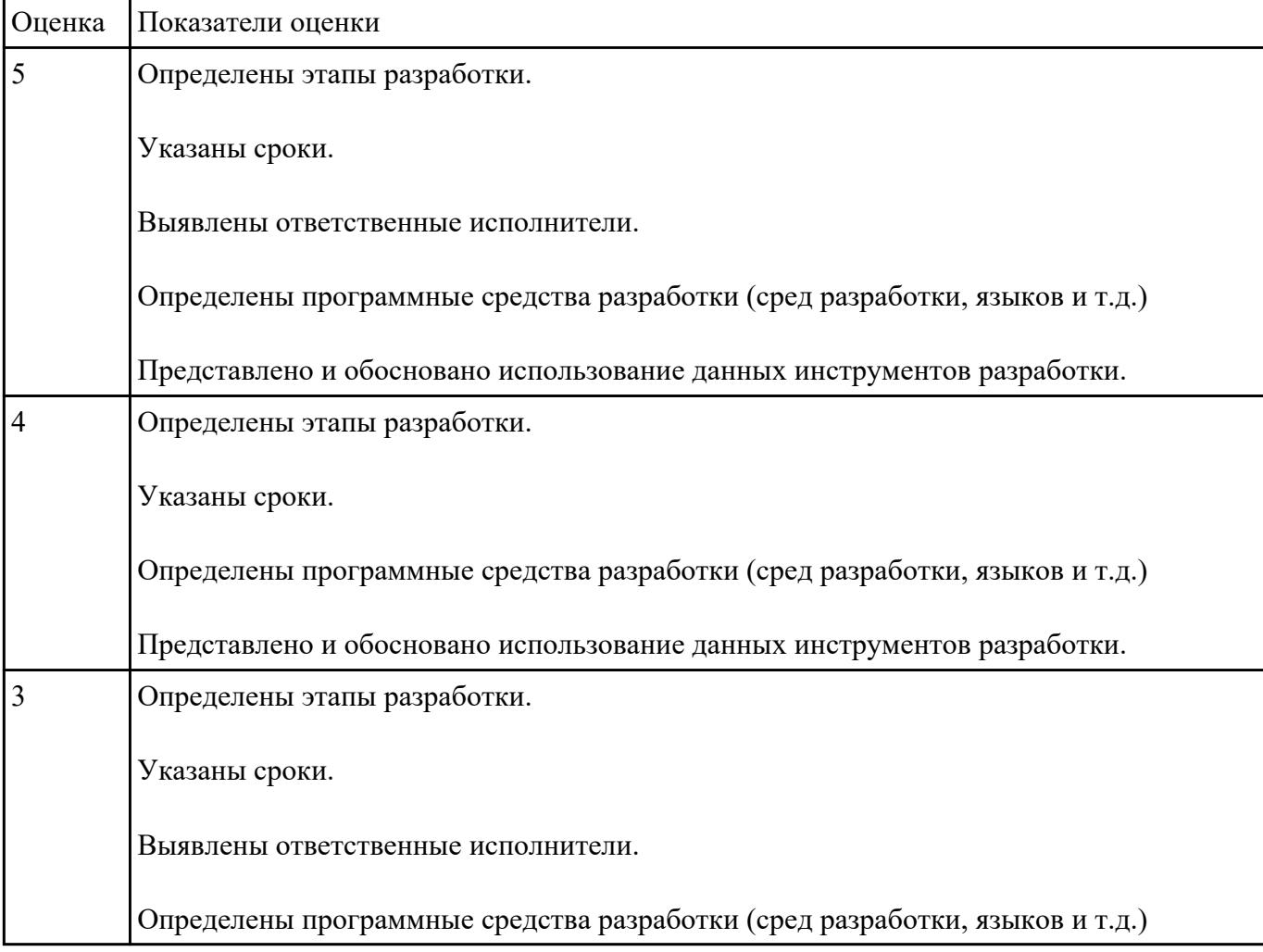

Обосновать использование данных инструментов разработки.

# **Задание №3**

Изучить и провести анализ предметной области «Студенческое общежитие»:

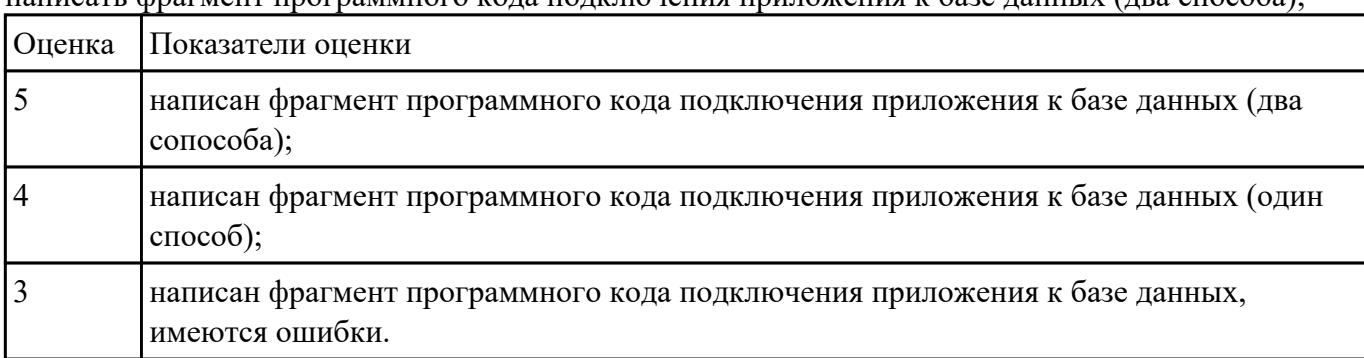

написать фрагмент программного кода подключения приложения к базе данных (два способа);

Разработать программный код для задач:

- 1. Конвертер валют. Пользователь вводит сумму, выбирает две валюты и получает эквивалент во второй валюте.
- 2. Средняя температура. Пользователь вводит данные о температуре за некоторый период времени. Программа находит среднее значение.
- 3. Пользователь указывает цвет и радиус круга. Программа показывает прямоугольник, в котором круг данного размера и цвета движется горизонтально, меняя направление при касании границы.

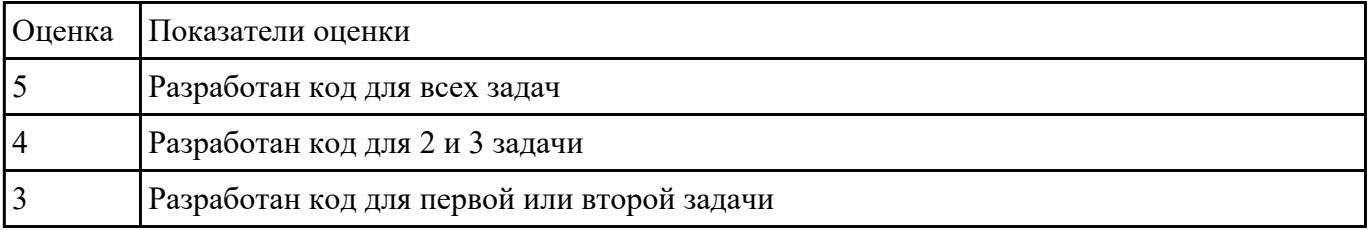

#### **Задание №5**

С помощью конструктора графического интерфейса пользователя IDE NetBeans создать графический интерфейс пользователя для приложения с именем MyApplication , по плану: создать GUI Container (контейнер GUI), добавить компоненты, выронить их положение, изменить размер, осуществить привязку компонентов, продемонстрировать управление поведением при автоматическом изменении размера и редактировании свойства компонентов.

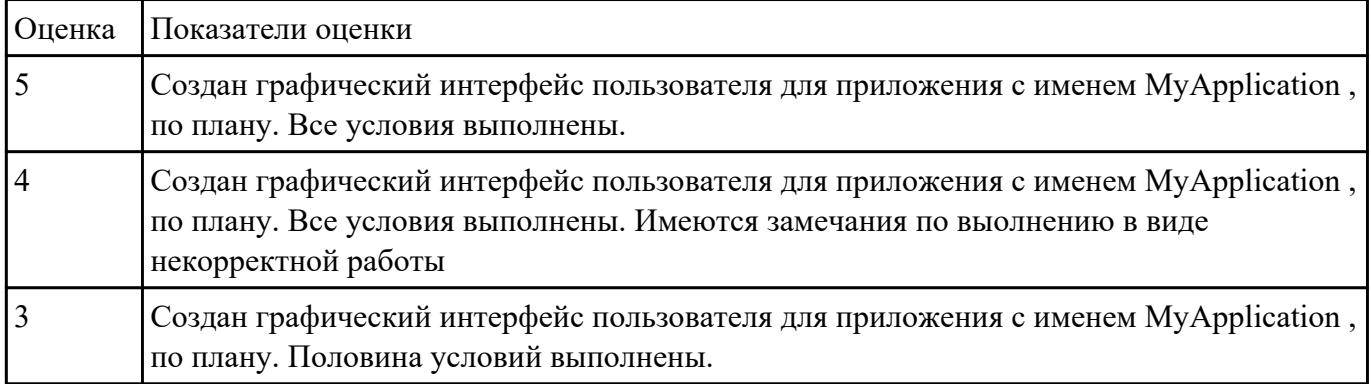

#### **Задание №6**

Изучить и провести анализ предметной области «Студенческое общежитие»:

выполнить постановку задачи по разработке приложения по данной предметной области;

составить алгоритм работы программного продукта;

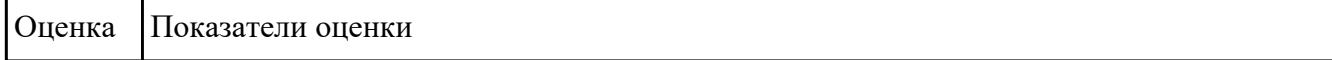

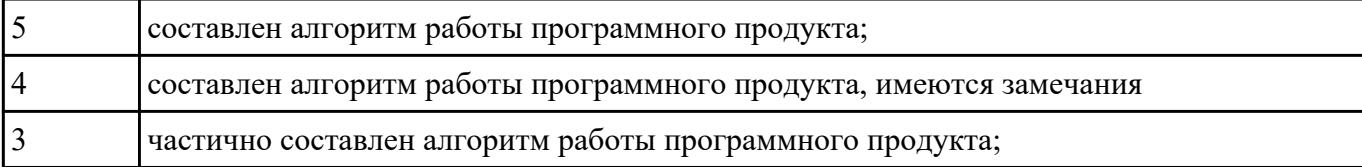

Изучить и провести анализ предметной области «Студенческое общежитие»:

выбрать и обосновать программные средства для реализации проекта на каждом этапе;

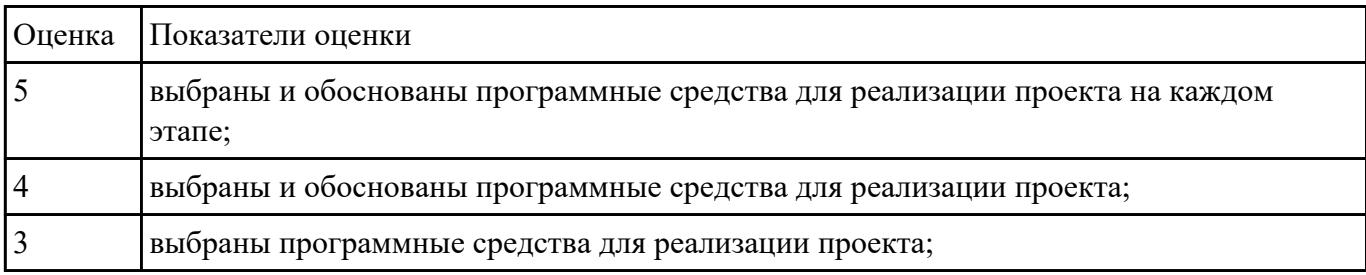

## **Задание №8**

Изучить и провести анализ предметной области «Студенческое общежитие»:

выполнить постановку задачи по разработке приложения по данной предметной области;

создать эскизный проект (диаграммы Вариантов использования, диаграммы Деятельности, диаграмм потоков данных )

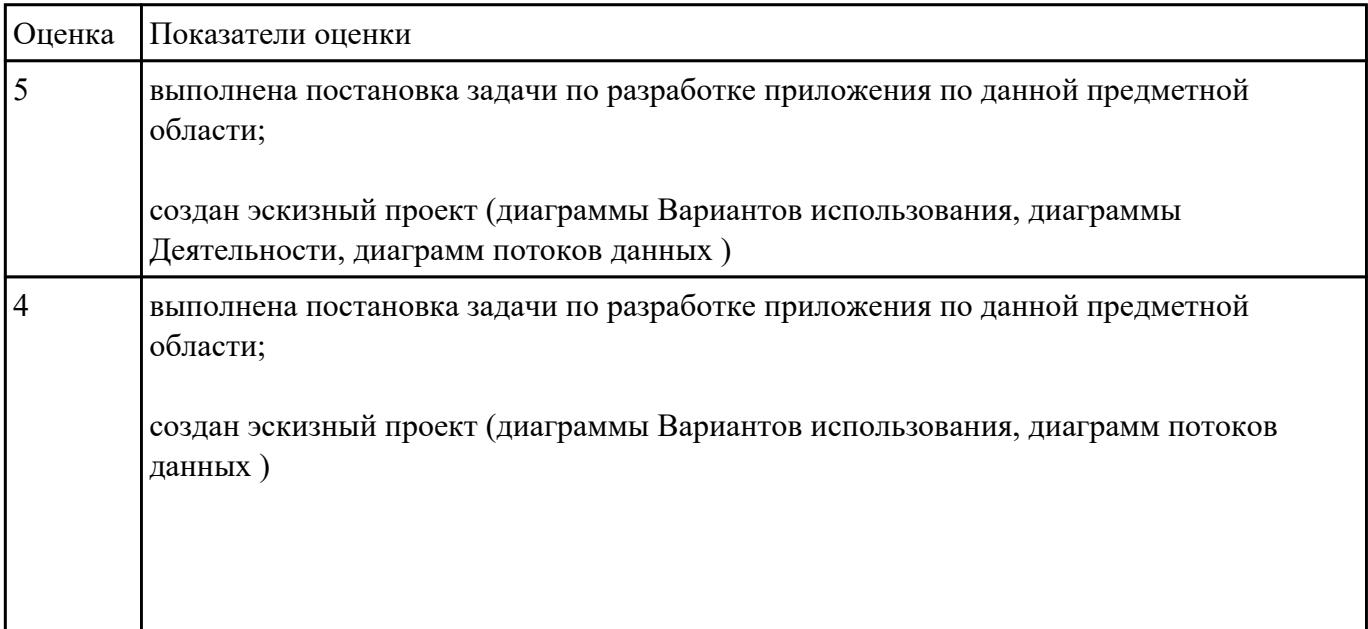

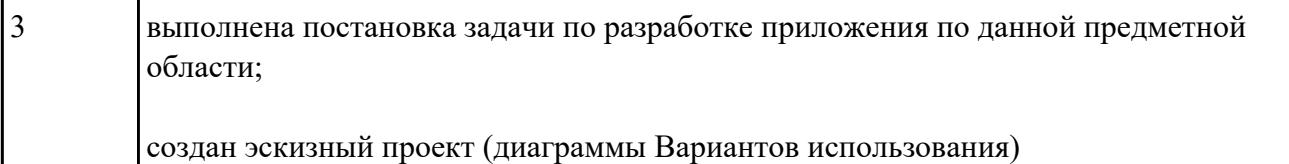

Какие типы задач использует класс «экспертные системы» при своем решении? Перечислите их.

Приведите пример задачи интерпретации данных: психодиагностического тестирования. Продемонстрируйте создание данной задачи с помощью программного инструмента.

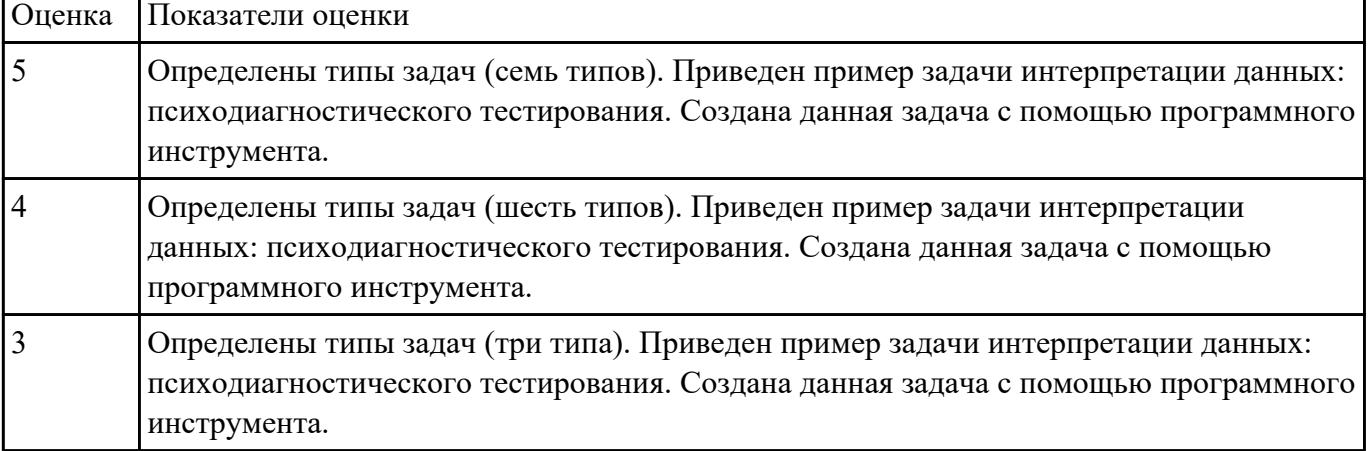

### **Задание №10**

Разработать элементы тест-кейса для тестирования окна добавления элементов приложения.

Составьте наборы входных данных для тестирования работоспособности приложения.

Укажите входные данные, ожидаемые данные, результат и условия проверки.

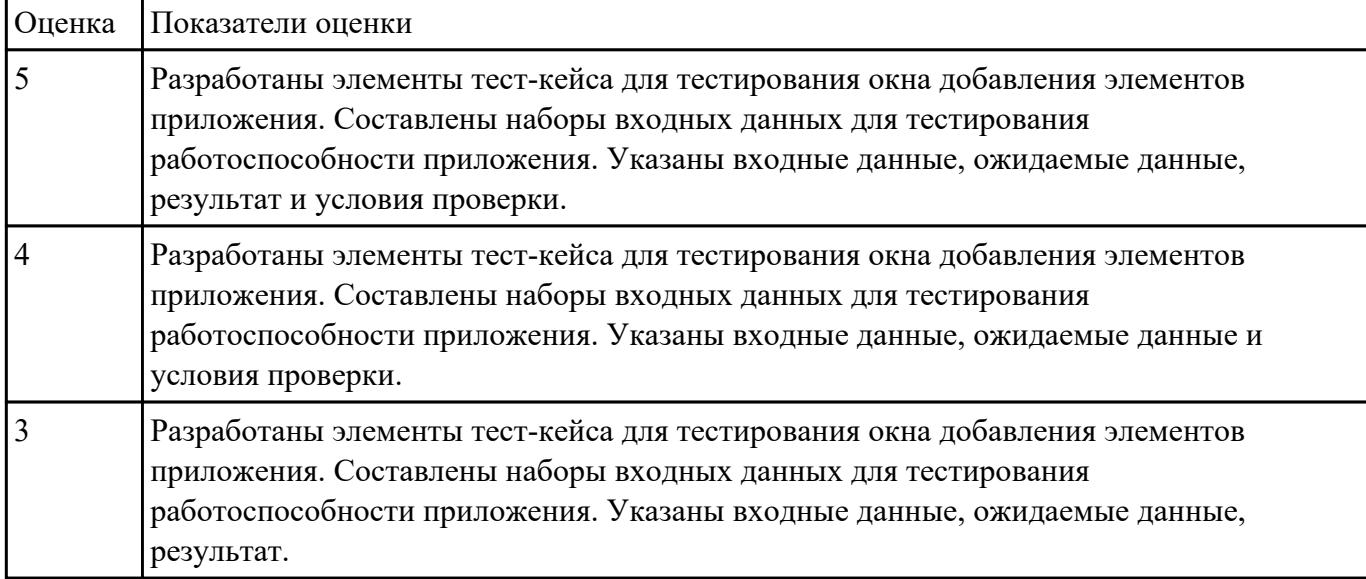

Составьте физическую диаграмму в соответствии с описанием деятельности компании дистрибьютора «МЕД»

Компания дистрибьютор "МЕД" закупает медицинские препараты отечественных и зарубежных производителей и реализует их через собственную дистрибьюторскую сеть и сеть аптек. Планирование закупок компания осуществляет на основании статистики продаж, которую предоставляют сеть аптек и дистрибьюторы. Компания осуществляет доставку медикаментов как собственным транспортом, так и с помощью услуг сторонних организаций. Компания имеет собственный склад для хранения медикаментов.

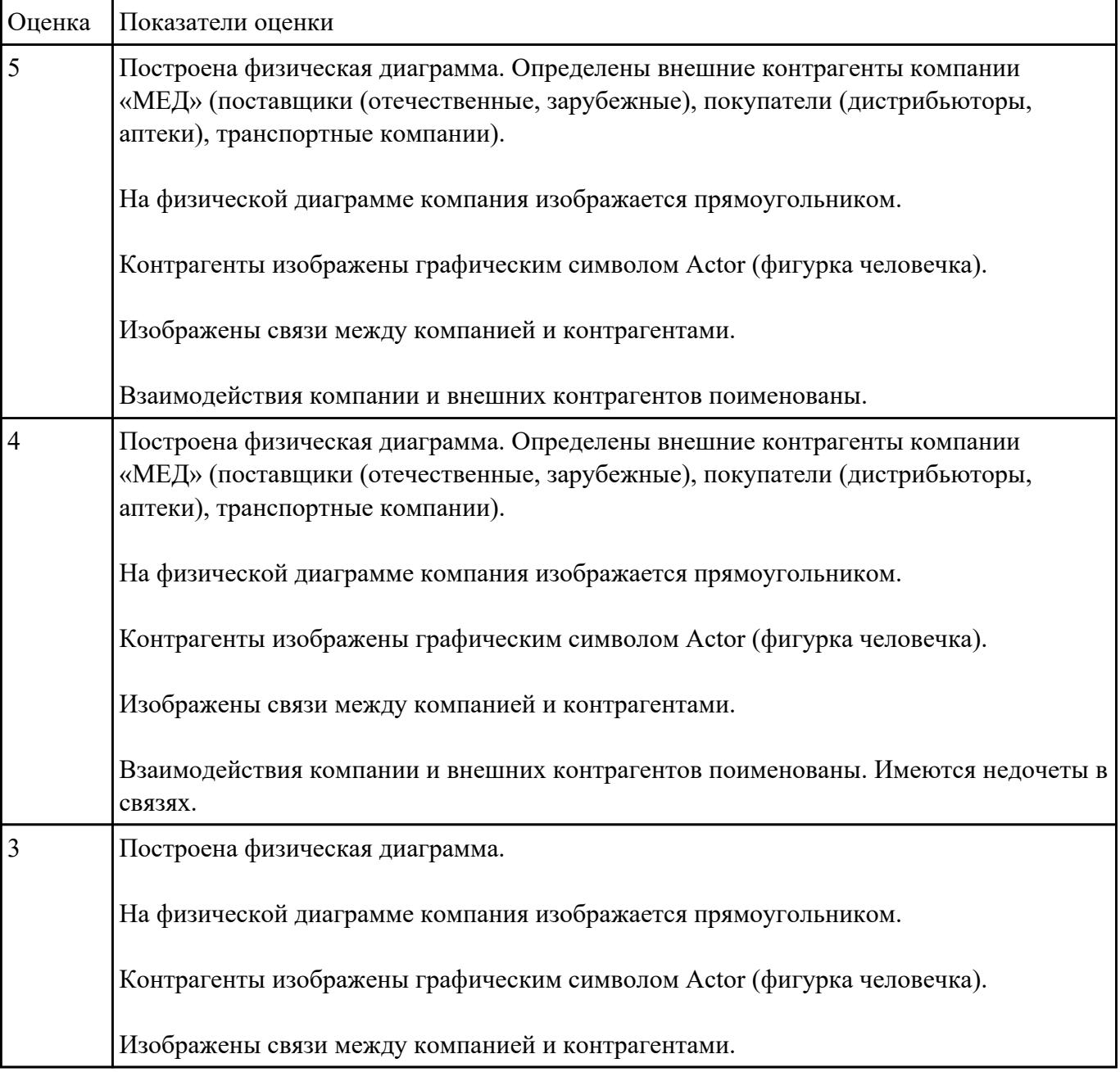

Составьте систему тестов для решения задачи: Найти максимум целой функции  $F(x) = 2x_1 + 4x_2 + 2x_3$ при наложенных ограничениях:

$$
\begin{cases}\nx_2 + 2x_3 \ge 4; \\
2x_1 + 3x_2 + x_3 = 6; \\
2x_1 + 2x_2 \le 4; \\
x_j \ge 0, j = \overline{1,3}\n\end{cases}
$$

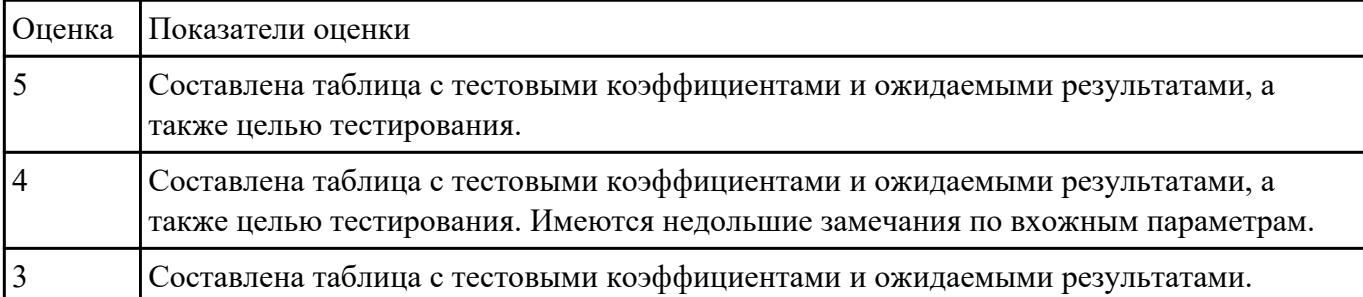

# **Задание №13**

$$
\frac{x+3}{x+3}=0
$$

Составьте систему тестов для решения задачи нахождения корней уравнения:  $x^2 - 9$ 

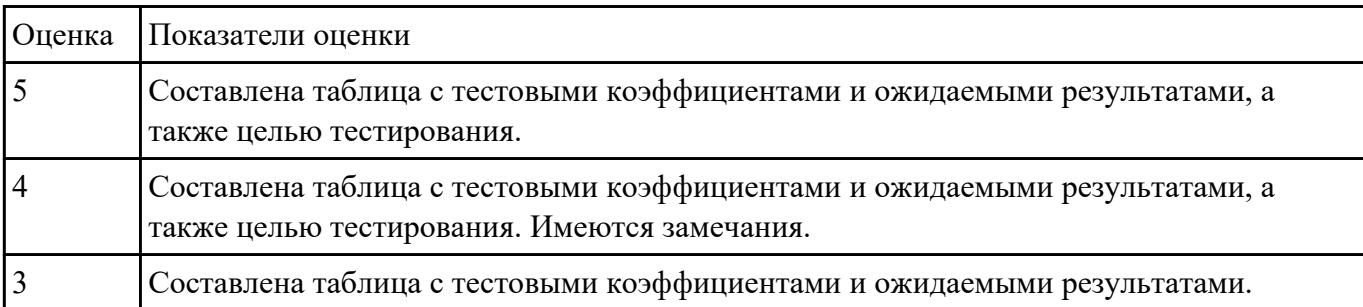